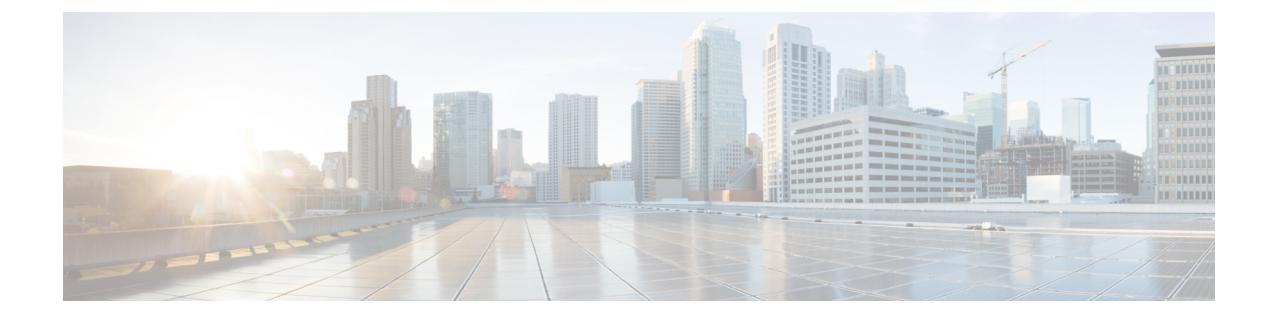

## 추가 정보 및 예시

## • 추가 정보 및 예시, 1 페이지

## 추가 정보 및 예시

다음 사이트에서 API를 사용하는 방법에 대한 추가 정보를 참조할 수 있습니다.

• <https://developer.cisco.com/site/ftd-api-reference/>

이 사이트에는 Bash 호출 및 Python 코드에 대한 예시를 포함하여 리소스에 대한 참조 정보가 포 함되어 있습니다. 여기에는 사용하려는 API 버전을 선택할 수 있는 메뉴가 있습니다. 올바른 참 조 정보를 확인하려면 적절한 버전을 선택하십시오. 이 사이트에는 API를 사용할 때 표시될 수 있는 모든 고유 오류 코드 및 메시지의 목록도 있습니다.

• <https://developer.cisco.com/docs/firepower/threat-defense/>

이 사이트에는 코드 샘플을 비롯하여, 고가용성 같은 선택 기능을 구성하기 위한 엔드 투 엔드 예시가 있습니다.

• <https://developer.cisco.com/firepower/threat-defense/>

이 사이트에는 API 사용 방법을 익히는 데 도움이 되는 비디오, 학습 모듈, 실습이 포함되어 있습 니다.

I

번역에 관하여

Cisco는 일부 지역에서 본 콘텐츠의 현지 언어 번역을 제공할 수 있습니다. 이러한 번역은 정보 제 공의 목적으로만 제공되며, 불일치가 있는 경우 본 콘텐츠의 영어 버전이 우선합니다.